## **EE 1910**

Dr. Johnson

## Homework 11

1 – Provide the final values after executing the following code snippits 30pts

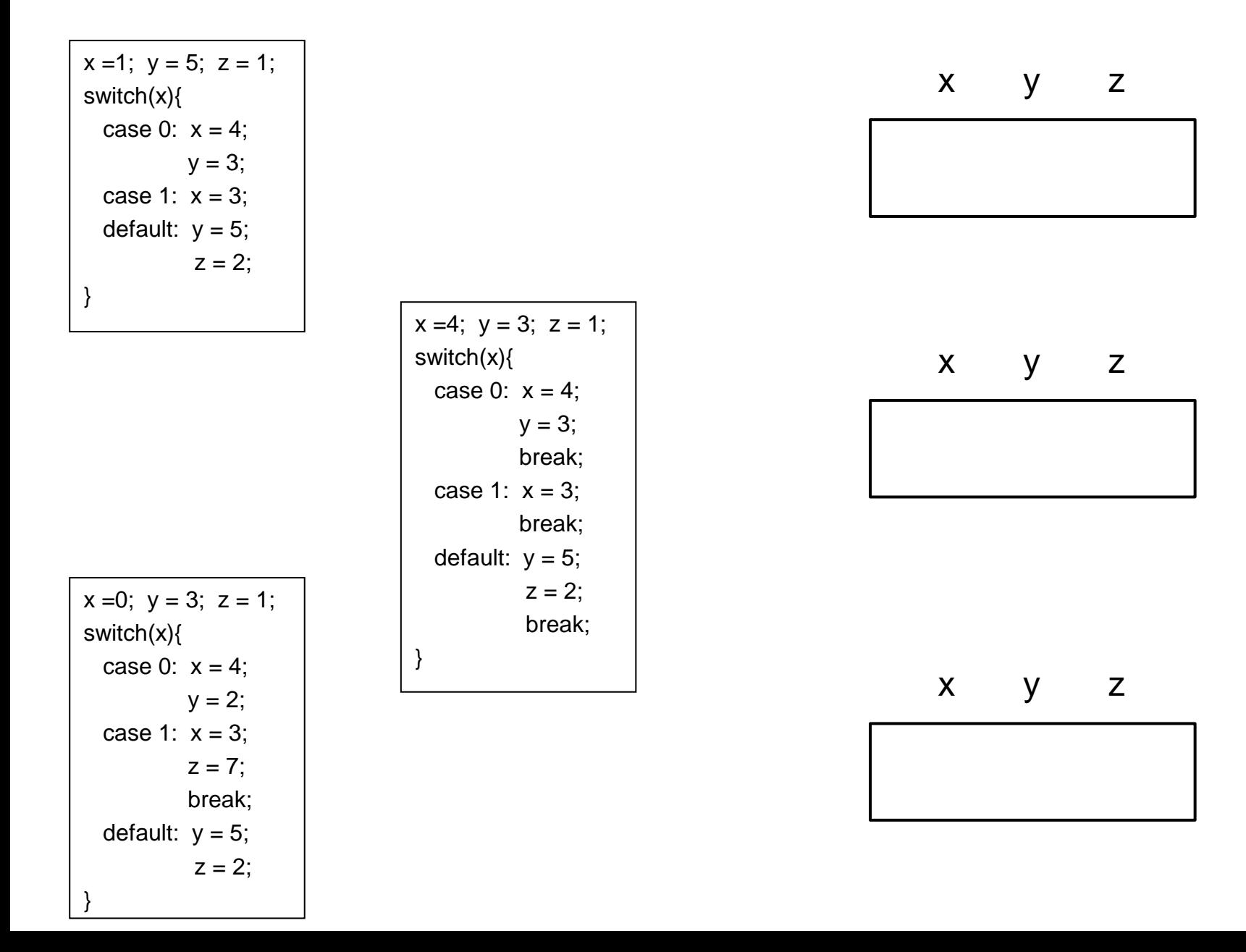

2 – Provide the values printed after executing the following code for each set of inputs. 35pts ea

```
#include <stdio.h>
int fun1(int* foo, int* boo);
int fun2(int foo, int* boo);
int main(void){
  setbuf(stdout, NULL); // disable buffering
  int x, y, z, a, b, c;
  printf("enter x,y,z a,b,c");
  scanf("%i %i %i %i %i %i", &x, &y, &z, &a, &b, &c);
  z = \frac{fun1(8x, 8y)}{x}b = \frac{fun2(c, 8a)}{h}printf("x=%i, y=%i, z=%i, a=%i, b=%i, c=%i", x, y, z, a, b, c);
  return 0;
}
int fun1(int* foo, int* boo ){
  int soo;
  switch(*boo){
  case 1: *foo = 7;
      *boo = 9;
      500 = 3;
  case 3: *foo = 5;
      soo = *foo + *boo;break;
                                                                case 5: soo = 7;
                                                                    break;
                                                                case 7: soo = *foo;
                                                                    break;
                                                                default: soo = *boo;
                                                                }
                                                                return soo;
                                                              }
                                                              int fun2(int foo, int* boo){
                                                                int zoo;
                                                                if(foo > 8){
                                                                  zoo = *boo;
                                                                  foo = 22;
                                                                }
                                                                else if(!(foo % 2)){
                                                                  foo = 33;
                                                                  *<b>boo</b> = <b>foo</b>:zoo = *boo;
                                                                }
                                                                else{
                                                                  foo = 44;
                                                                  zoo = *boo;*<b>boo</b> = <b>foo</b>;}
                                                                return *boo;
                                                              }
                                                                                                  Input
                                                                                                 x y z a b c
                                                                                                  1 2 3 4 5 6
                                                                                                  x y z a b c 
                                                                                                 x y z a b c
                                                                                                  Input
                                                                                                  x y z a b c
                                                                                                  2 3 4 5 6 7
```